# Teams Webinar

#### ログインの手順について

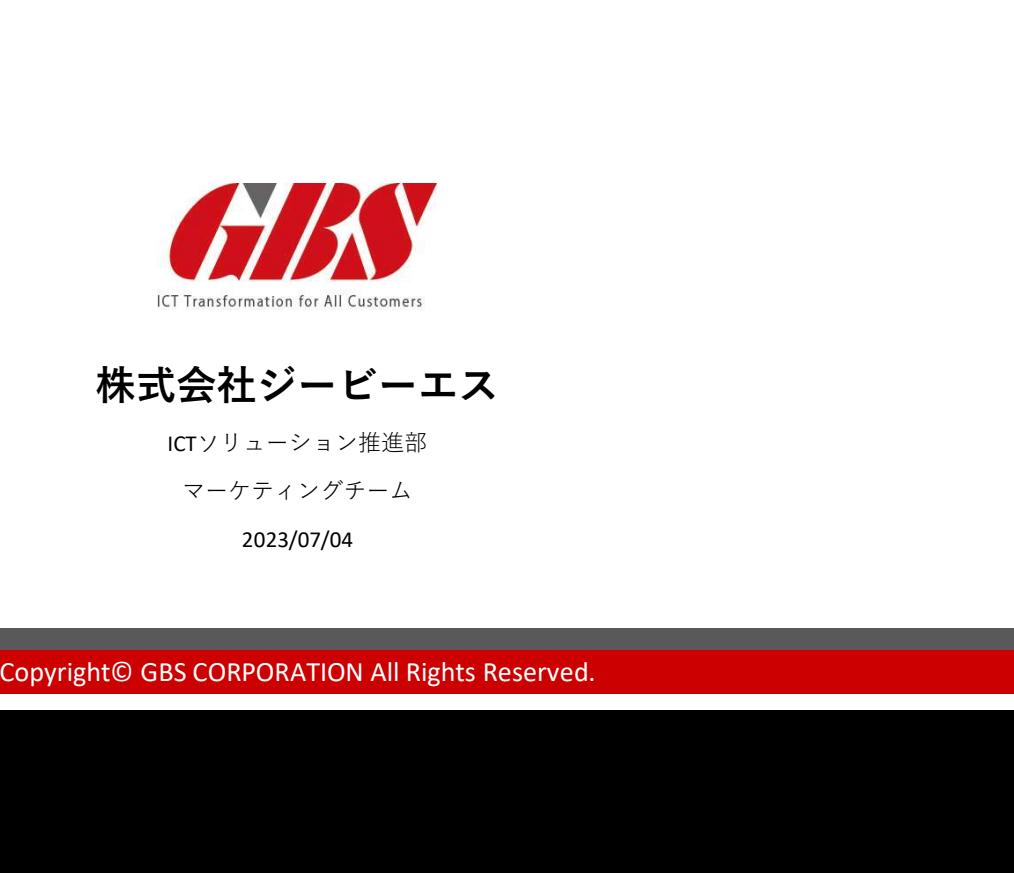

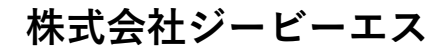

ICTソリューション推進部 マーケティングチーム

2023/07/04

メール画面

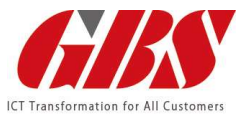

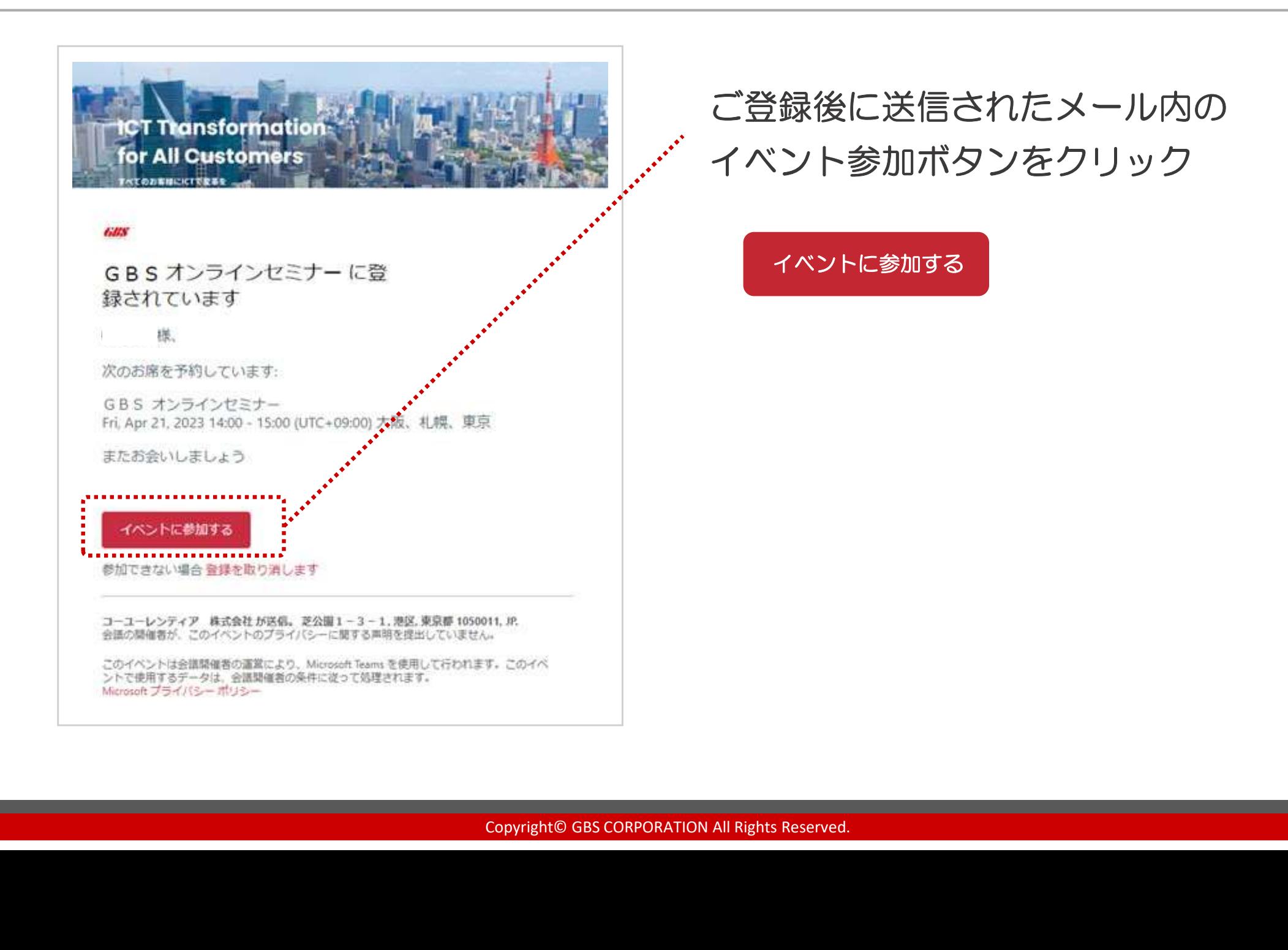

### ブラウザ画面

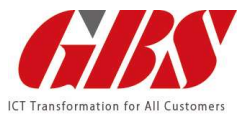

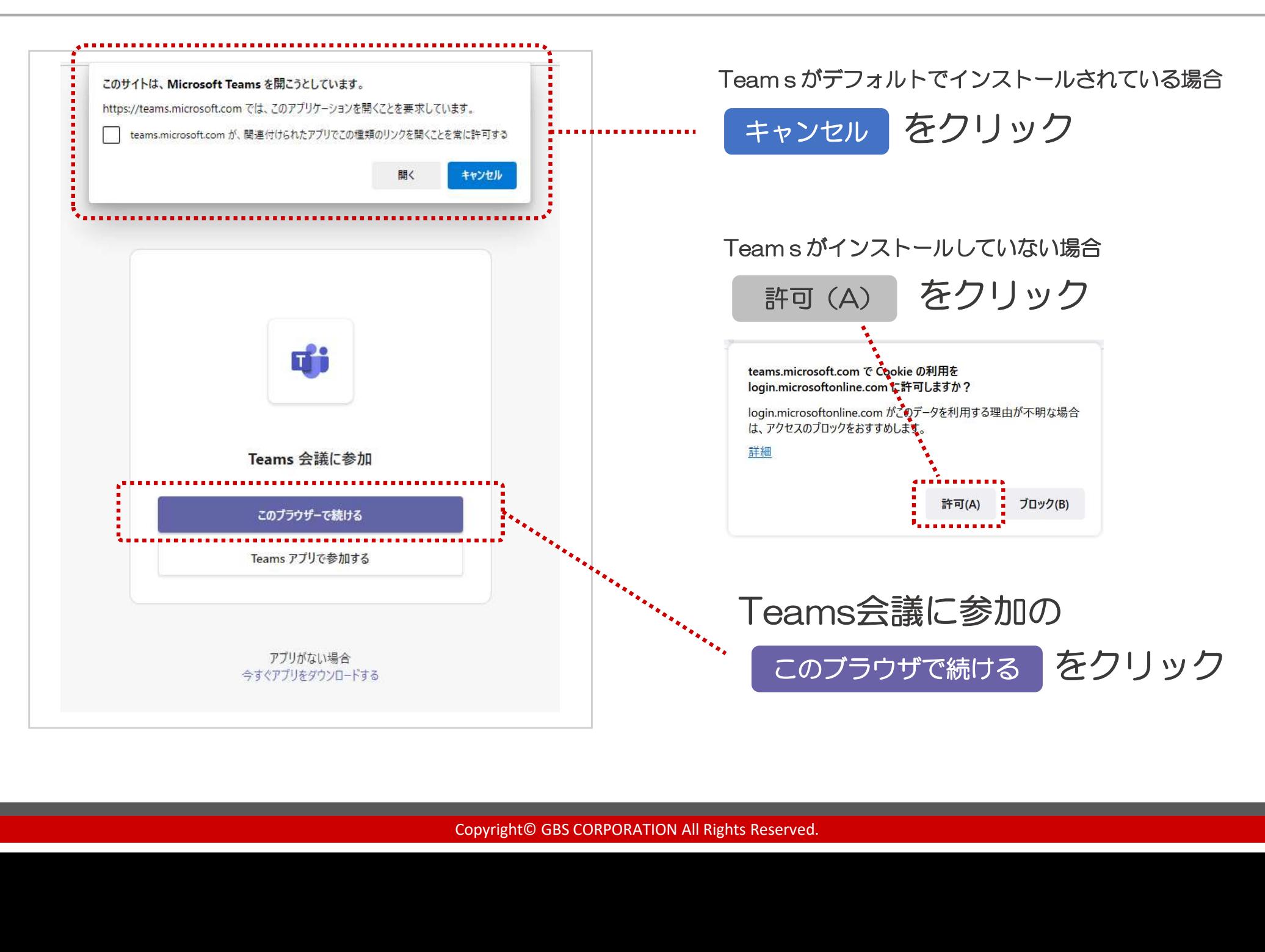

ログイン画面 <例1>

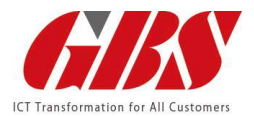

#### ※ブラウザやバージョンによって表示方法が異なる場合がございます。

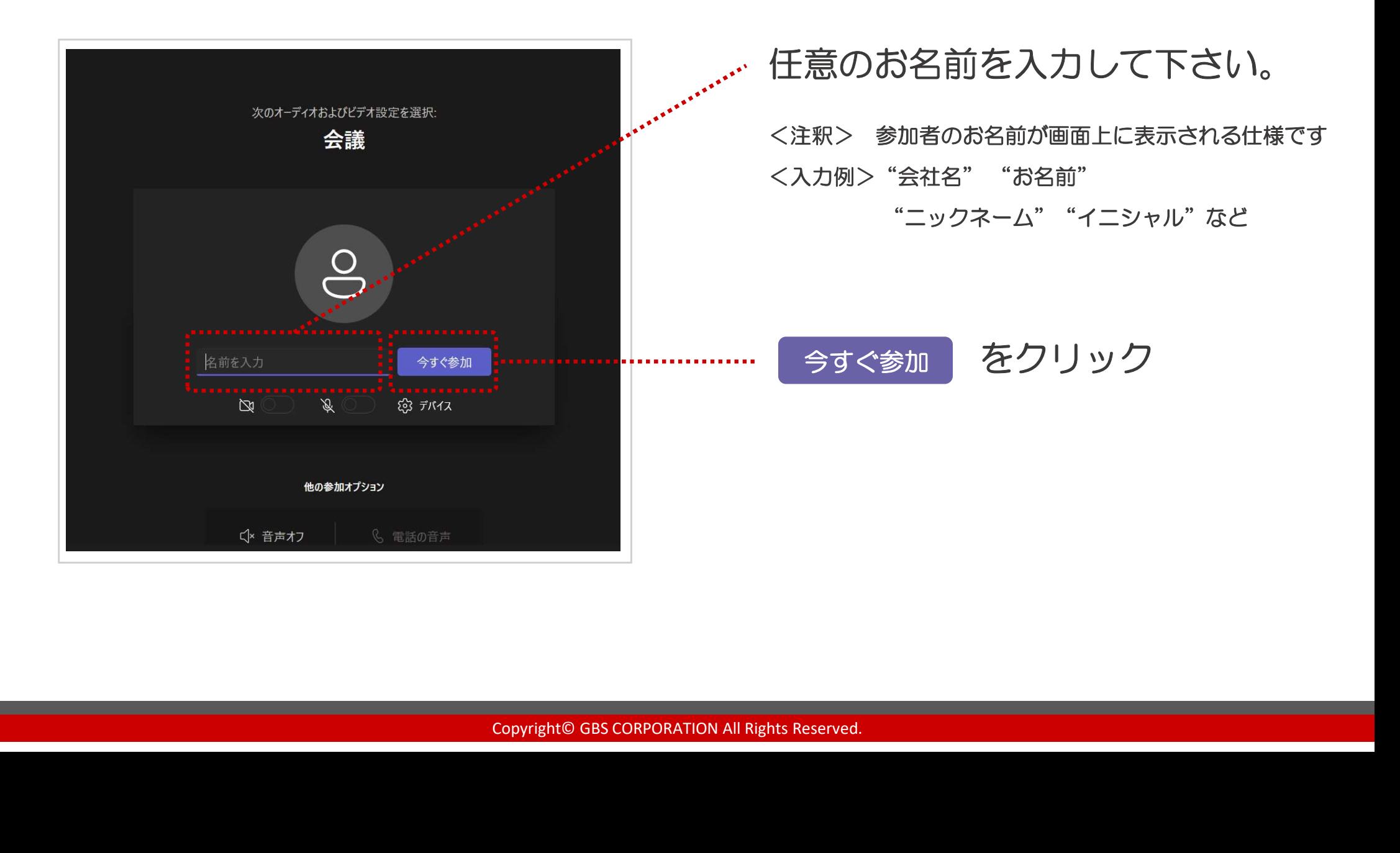

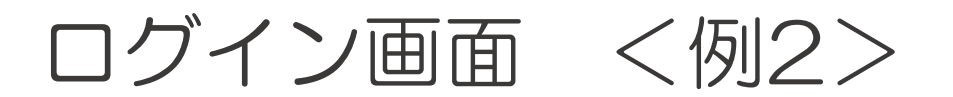

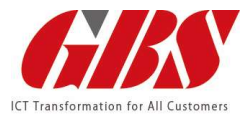

### ※ブラウザやバージョンによって表示方法が異なる場合がございます。

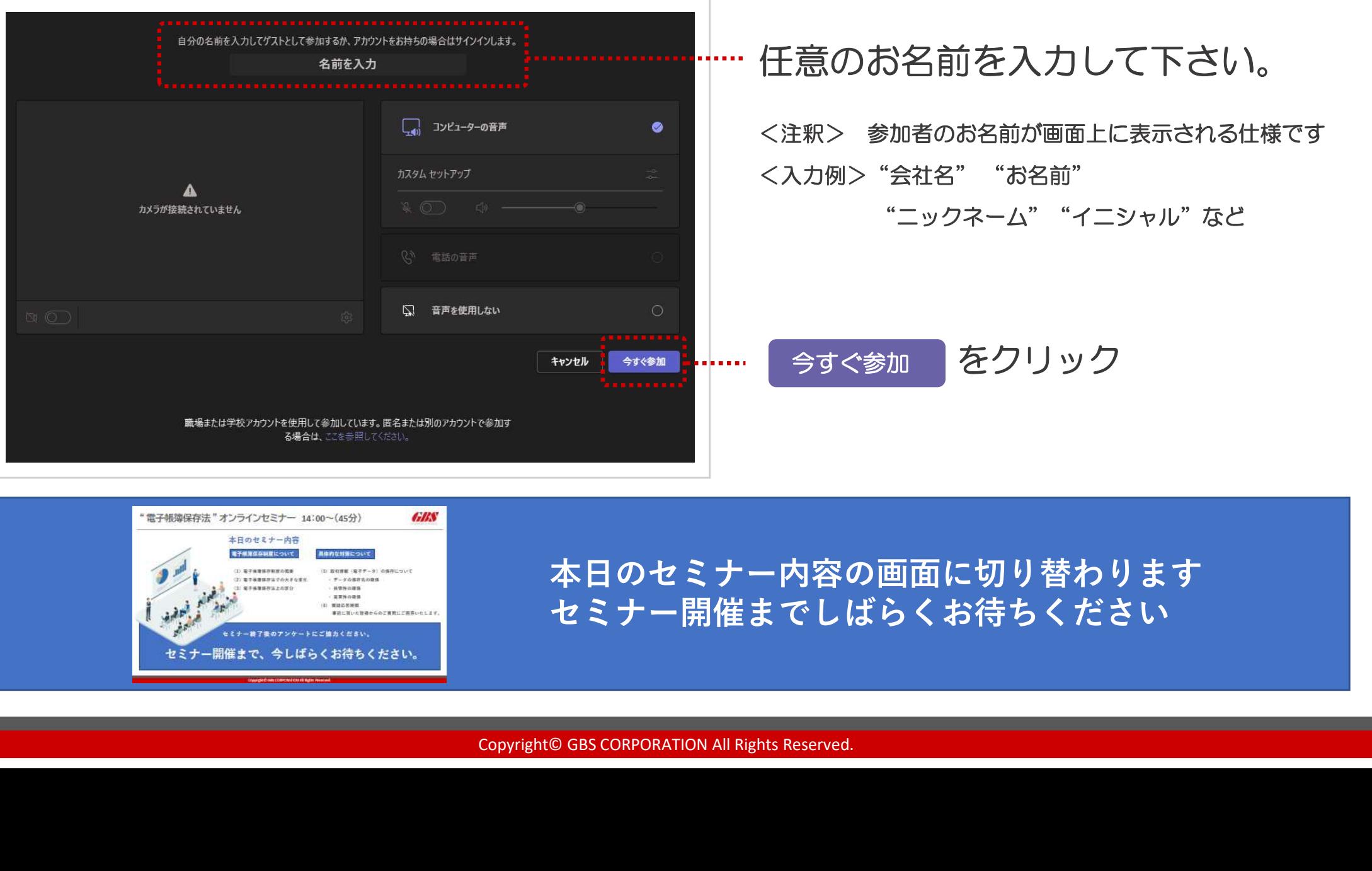

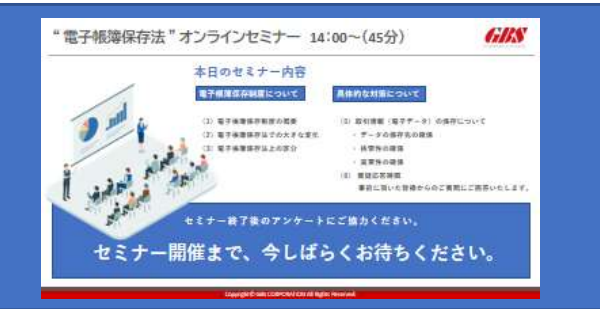

本日のセミナー内容の画面に切り替わります セミナー開催までしばらくお待ちください

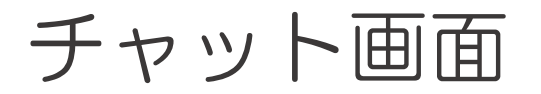

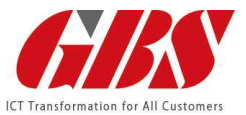

#### セミナー中、随時ご質問をお受け致しております。チャット機能をご利用ください。

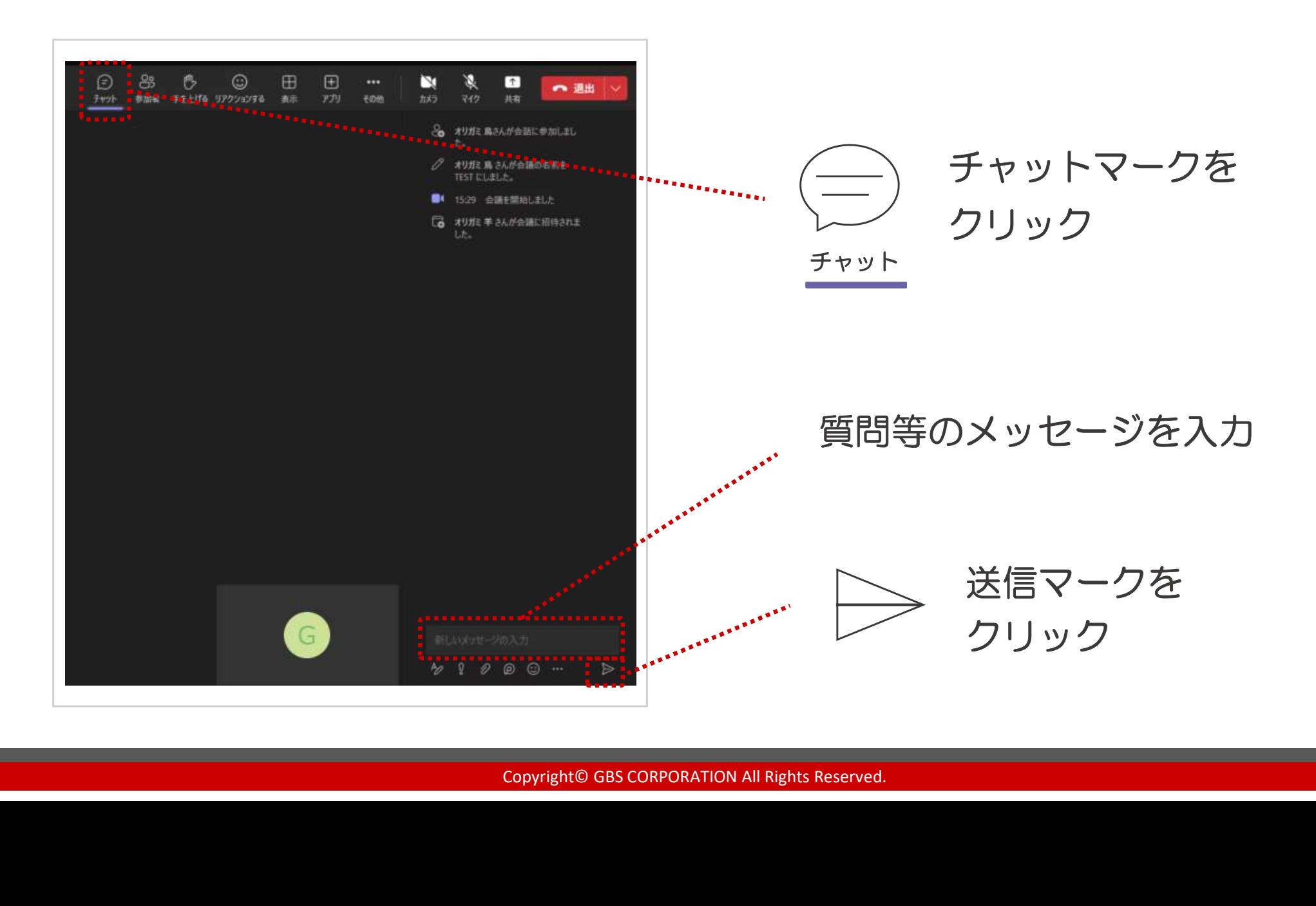

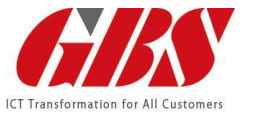

### パソコンのスピーカー設定をお願いします。

デスクトップ右下のスピーカーのアイコンが[ × ]印か確認してください。

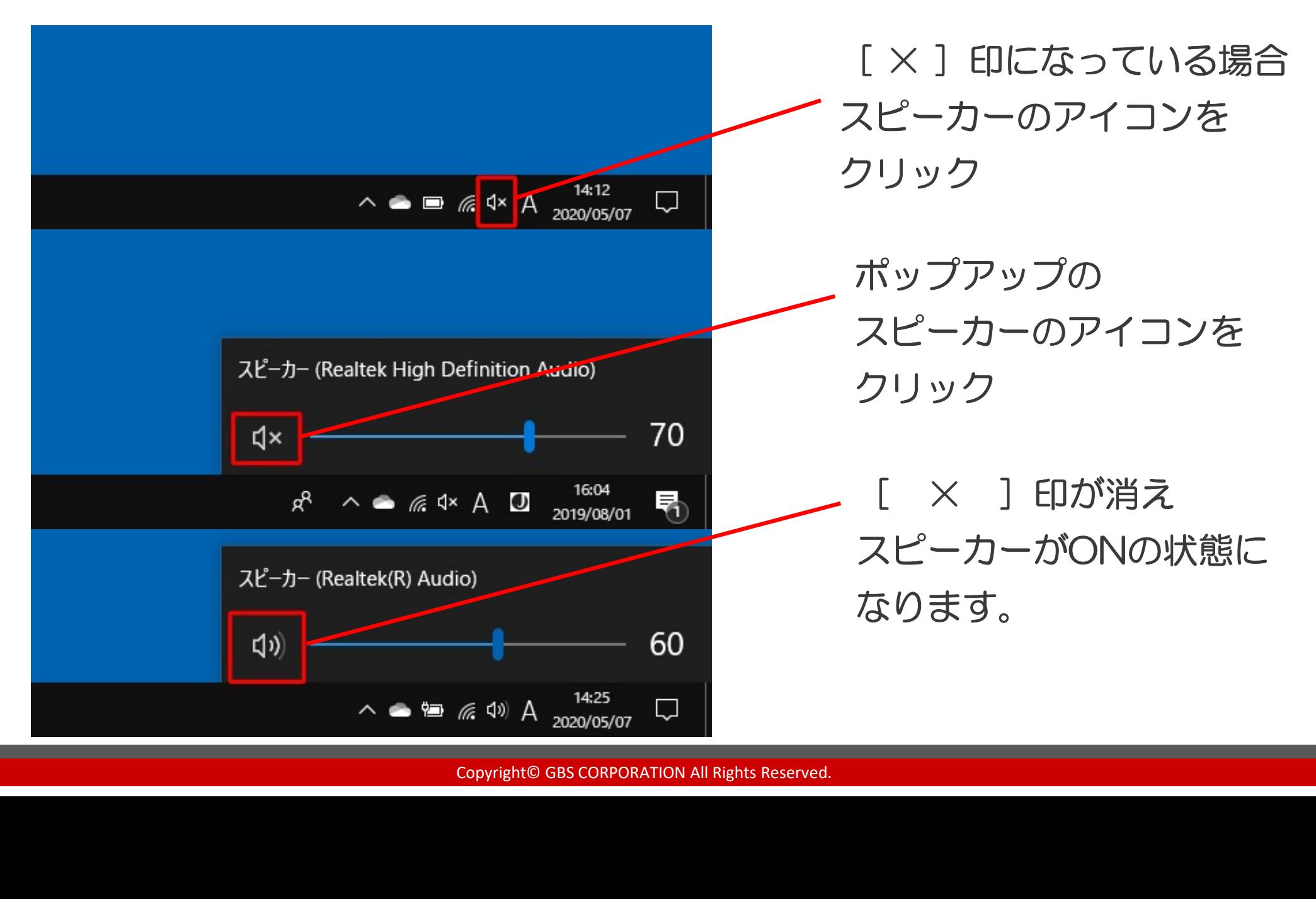

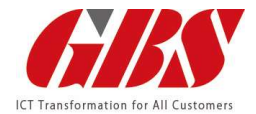

## ご不明な点がございましたら 担当の営業員までご連絡下さい。

法人営業部

東日本ソリューショングループ

〒105-0011 東京都港区芝公園2-4-1

芝パークビルB館4階

TEL: 03-5422-1655

Copyright© GBS CORPORATION All Rights Reserved. 法人営業部 西日本ソリューショングループ 〒530-0057 大阪府大阪市北区曽根崎2-5-10 梅田パシフィックビルディング10F TEL:06-4792-7721 東日本ソリューショングループ<br>
〒105-0011 東京都港区芝公園2-4-1<br>
<sup>芝パークビルB館4階 〒530-0057 大阪府大阪市北区曽根崎2-5-10<br> **TEL: 03-5422-1655 TEL: 06-4792-7721**<br>
TEL: 06-4792-7721<br>
TEL: 06-4792-7721<br>
TEL: 06-4792-7721<br>
TEL: 06-4792-7721<br>
TEL: 06-4792-7721<br>
TEL:</sup>

--------------------------------------------------------------------------------------------------------------------------------------- GBSは、2022年4月よりコーユー(@koyou.co.jp)グループに加わりました。